## **Computer Workstation Ergonomics: Self-Assessment**

[The goa](https://ehs.yale.edu/office-ergonomics)l of this self-assessment is to help your workstation for optimal comfort and performance. For more information, refer to the EHS website for Office Ergonomics. [\(https:/](https://ehs.yale.edu/office-ergonomics)/ehs.yale.edu/office-ergonomics)

## **Name**

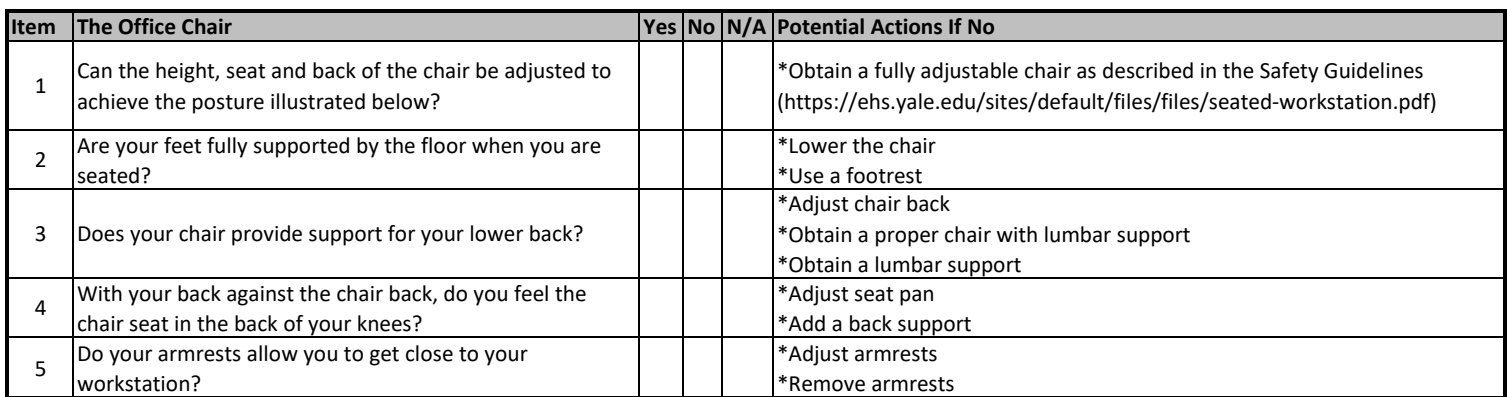

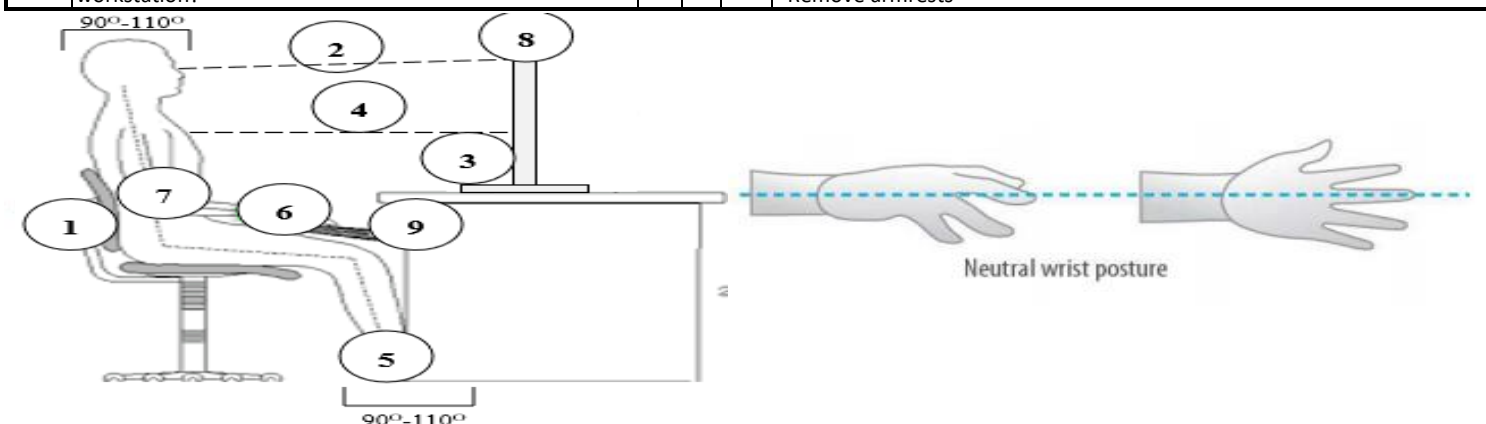

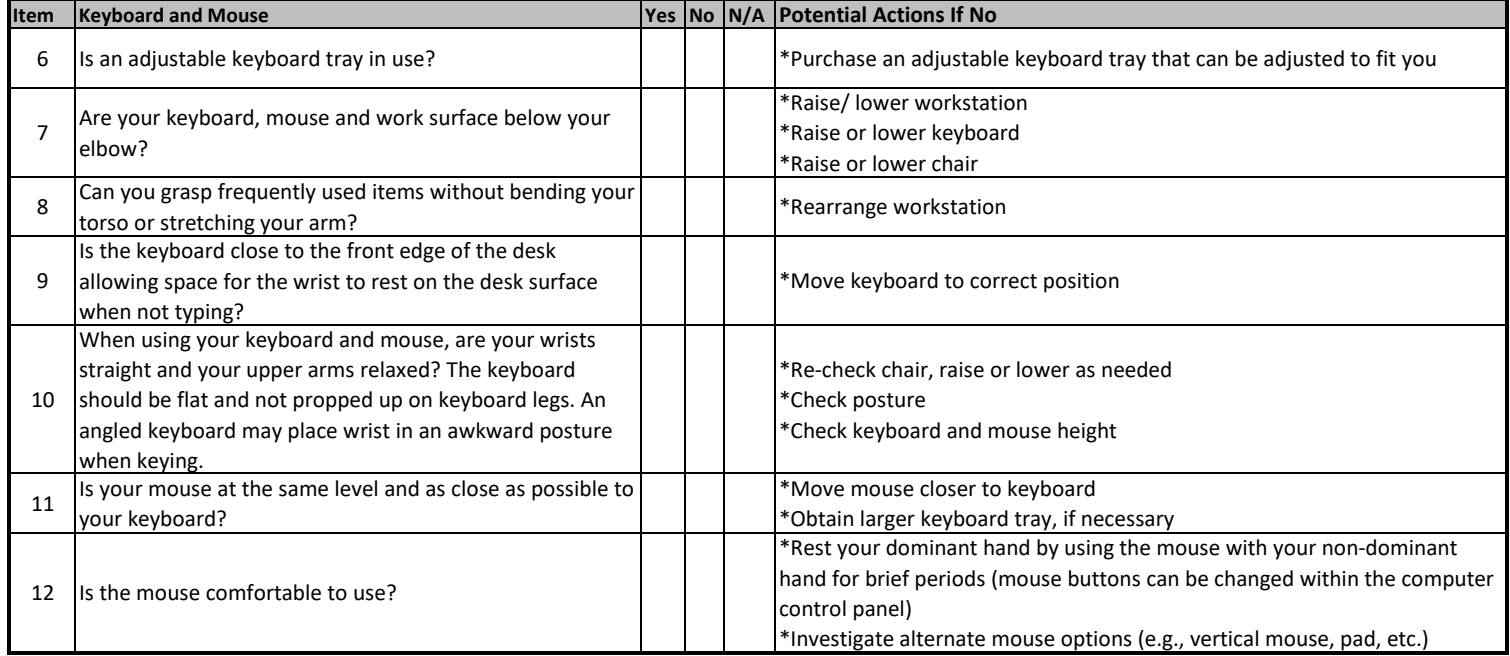

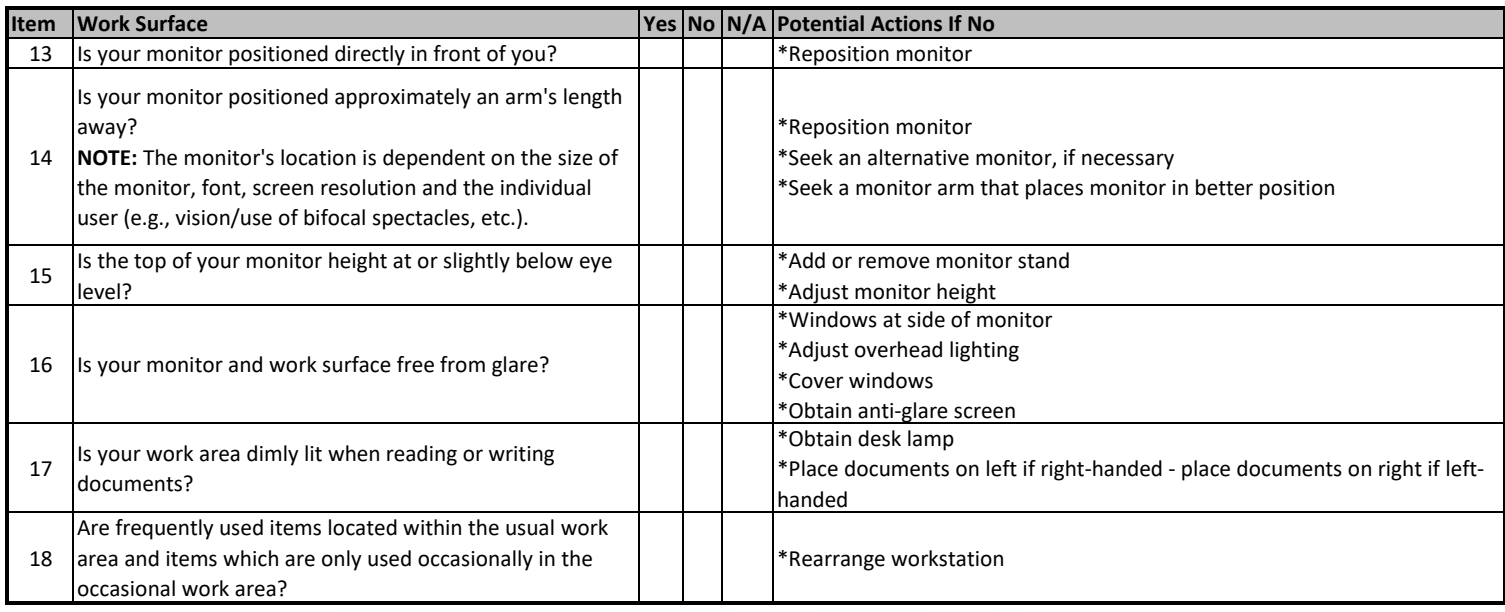

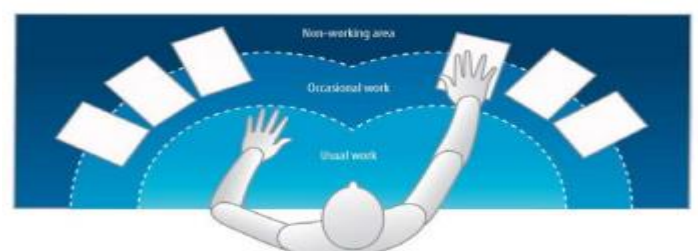

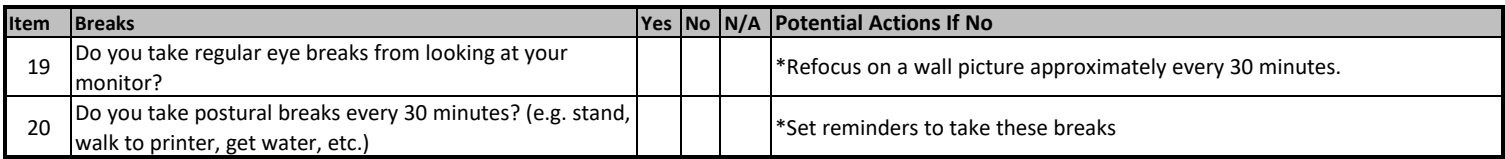

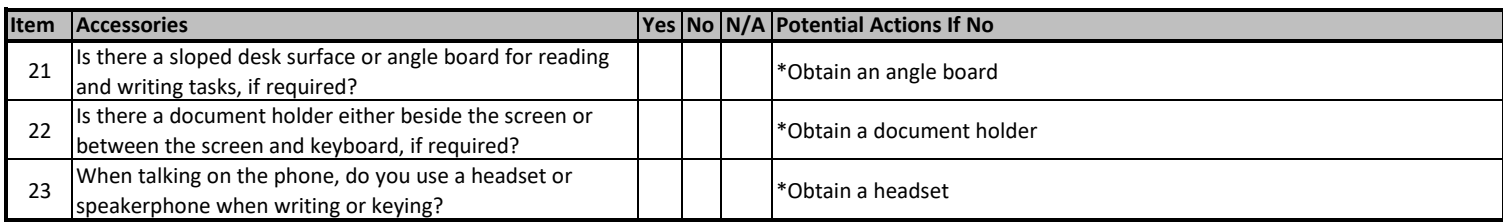

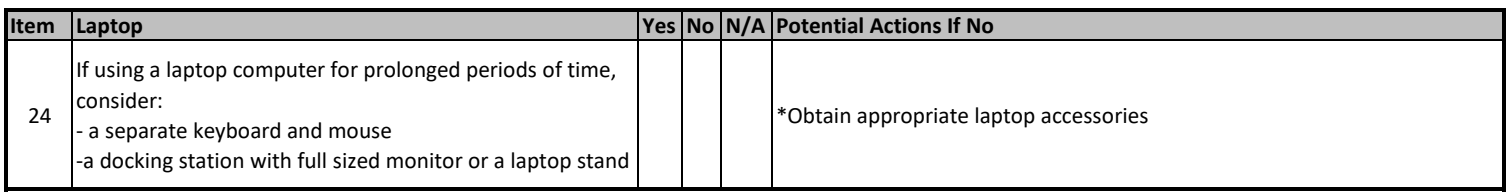

*Following completion of this checklist, please try new setup for one to two weeks. Forward the completed document with your request to If necessary, contact Yale EHS.*

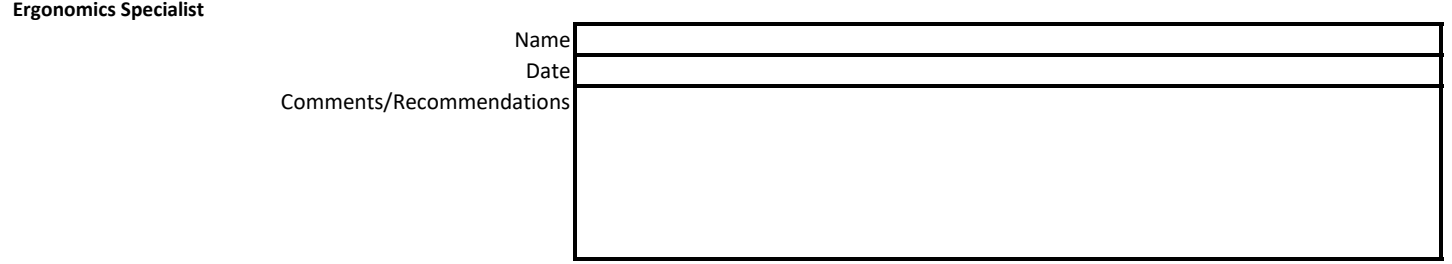